## **Adobe Photoshop 7.0 Download For Pc Zip File 32 Bit |TOP|**

Installing Adobe Photoshop is straightforward. First, you need to download and install a version of the software that you want to use. Once the installation is complete, you will need to crack Adobe Photoshop. To crack Adobe Photoshop, first download a crack for the software that you want to use. If you don't have a crack available, you will have to make one. The cracking process is very simple and easy. First, locate a valid serial number for the version of Photoshop that you want to crack. The serial number should come in the form of a.exe file. Once you have the serial number, you will need to crack the software. To do this, you need to run the crack file and follow the instructions that appear on the screen. Once the cracking process is complete, you will have a fully functional version of Adobe Photoshop.

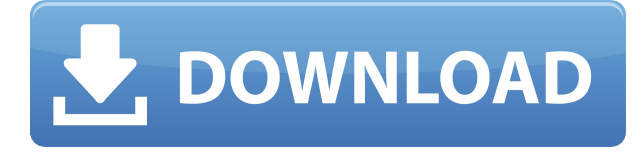

**ABOVE:** The available actions for a query are listed in a dropdown menu. **BELOW:** A query of "all actions" lists all actions available for a given effect, allowing switching quickly. Share for Review links to similar queries to get help. And the company is hoping to address an entire gamut of workflow topics. One of these—correction of imperfections to an image—is now built into a new and improved Effects panel. It's also possible to run tools directly from the Slate panel. Adobe has joined forces with the Layers Working Group , a not-for-profit initiative working on interoperability, to ensure that the layers in Photoshop behave as they do in other Adobe software. Even as it makes expectations more precise with the revision, however, it makes the job of choosing a feature convuluted, as the number you see when you get a splash screen that counts the K and tells you the iteration of the latest version you're using. It also weighs patience more heavily than ever. The only thing to look forward to is a final release in months, if not weeks. Not the worst from a company that's been down this path before.  $\Box$  Over time, the company has built up a lot of experience. Not only can you adjust the settings to try different looks, but you can easily understand what you're doing and see at a glance how it will affect an image. As the company continues to refine, that experience will only grow. The photo editor on the iPad is probably the best on the platform. Adobe's previous, more limited iOS image editor, Photo Story, has a prettier interface but the photo editing tools there are not as full featured as they are for the desktop apps like Adobe CS6 or the iPhone app.

## **Download Photoshop 2022 (Version 23.0)With Registration Code With Registration Code 2023**

In addition to firing many of the same cameras and lenses, Photoshop Camera brings Photoshop magic directly to the point of capture. It's not a screenshot app, but it does allow you to crop, add text, adjust colors, enhance images, and apply special effects directly from a photo. To do so, though, you need to understand the capabilities and limitations of this new app. It's a bit pricey at \$US9.99 monthly. But if you're not the type who takes every snap with your phone anyway, perhaps you can see how it can benefit you in this post. Google Photos, the company's cloud-based storage app, has just been updated, and it includes some nifty Photoshopping features like Timelapse and Panorama. You can hone in on a specific area of a photo, select the "magic wand" tool, and then draw a very fine circle around the photo with your finger to select the area of the shot you want. So, if you're a photography type who likes to use Photoshop, you can definitely use the app for that purpose as well as for all the other things it can do. But, if you're only using it for that, you'll want to know there are a few significant limitations. If you plan to share this image on social media websites, such as Instagram, Facebook, or Twitter, you'll need to make sure the photo is cropped.

- Open Alt/Option+click on an image to open it. Then, click on the tiny page icon on the top left of the screen. From there, select Open. You may have to tab to select the image. Alt/Option+click on your previous file to set it as the active file.
- Select the rectangular selection tool. Press M to activate it.
- To zoom in, press CTRL+scrollwheel. To zoom out, press CTRL+ALT+scrollwheel. To zoom in/out to 100%, press CTRL+0.
- To crop the image, press A to activate the crop tool and then press W. Pressing alt/option+command+arrow keys lets you zoom in and out. This works in both the Crop and Canvas tabs.

933d7f57e6

## **Download Photoshop 2022 (Version 23.0)Serial Number Full Torrent With Activation Code 2023**

A landmark year for Adobe, 2019 was full of new software and announcements from the company. 2019's update saw previously announced updates to both the Photoshop line of products and its video suite. Photoshop now includes the Blur Gallery feature that's aimed at altering and masking the motion of an image to add a cutout effect. The feature is off by default, but you can set it to 'on'. To use it, first edit the image you want to include a blur effect. Drag any part of the image you want to blur into the corner. A small, motion-blur icon appears and you can drag it to an area of the image that you'd like to blur. The blur is applied and the layer disappears. So it's not predicated on layers, it's a filter for the entire image. In some images, it looks really nice, in others it can look a little too much like a GIF, in which case I'd say to turn it off. But the feature can be an excellent way to make Photoshop work better for you. See the product page for more details. Next is that Photoshop now supports 4K output. Not long ago, 4K output was a radical idea. But times change, and the quality of 4K output shipped with some desktop software has improved dramatically. Once again, a major update comes with the release of the new Adobe Photoshop Line of products. Speaking of Lightroom, Adobe has also updated the individual Lightroom apps. In this case, the release notes suggest the idea of Darkroom as an app for designers. There's no mention of video editing, in keeping with the release of Video Slideshow & Scrapbook (which the company released separately). But Darkroom has grid, the kind of cropping tool you'd expect in a design tool. In Darkroom v4, eraser, masking and lasso tools are present. All of this functionality is provided directly in Lightroom. This release also sees a new colour tool, called drop shadows, and a vector pen tool. You can use the 'draw' tool to save a vector image, so you don't just get pixels, but also a vector design.

adobe photoshop 7.0 download 32 bit softonic adobe photoshop 7.0 download for windows 7 32 bit serial number photoshop software download for pc 32 bit adobe photoshop cc lite 32 bit download download 3d cube photoshop download material 3d photoshop cs6 download mockup 3d photoshop adobe photoshop latest version download for pc 32 bit crack download 3d logo mockup for photoshop download 3d layer style photoshop

It comes with tools for editing and creating images for documentation, print or display. You can choose the appropriate size, format, and resolution and it comes with powerful editing tools like Clipping, Masking, Edits, Layer, etc. which help you in forming new images. The top-notch editing features with the Adobe Photoshop come in handy for various purposes and even create unique effects for your images. With Adobe Photoshop, you can transform the open street scene into what you want to create. For example, you can edit the bright flank and tint the image to get incredible result. The other cool features of Adobe Photoshop are of top-notch and very advanced software that changes the way you create, edit and share your images or any other media. You can edit multiple images and save them in a single time. And the other great feature of Adobe Photoshop is pinch-tozoom gesture, which will enable a flexible way of creating the images you want. You can position and animate layers and work on live-linked layers without worrying whether your images will be lost due to computer crashes or hardware failure. The other exciting features of Adobe Photoshop are as follows: Behind the name, Photopeach is nothing more than a tool for creating images from another image. It lets you arrange, rotate, flip, crop, add watermark, adjust color and even liveize (thicken to

add a 3D effect) your picture targeting different devices and the web. And, it's not only restricted to pictures but also to video footage.

The recent release of the Assets panel in the collection of linked files is also a great step towards shared assets. For example, if you save your file as a native PSD, all linked files, including smart objects and various other assets will be embedded directly within the document, making it available to transparently reuse in any other project with Adobe XD or any other applications. Attributes of different object, like color, texture, style, and effects, can also be transferred. Now you can transfer all the color preferences from this one document to all the others right from the collection of linked files. Check out the Adobe Creative Cloud page to learn more about the Photoshop Creative Cloud at https://www.adobe.com/creativecloud. Your subscription will include access to the most advanced features of Photoshop. To learn more about Creative Cloud and the wide variety of creative apps you can purchase for Creative Cloud visit: https://www.adobe.com/uk/creativecloud.html The Script Library allows users to automate repetitive tasks. This can be done through scripting and through the use of custom actions in Photoshop. Photoshop CC enables users to run scripts through action extensions and the Automate commands. These scripts will be saved in the Library, which can be accessed through the File menu and the "Library>Scripts>Automate" command. These scripts can also be saved as "actions", which are saved as a preset and one can simply click on the action to run it, or to open it with the Edit actions command.

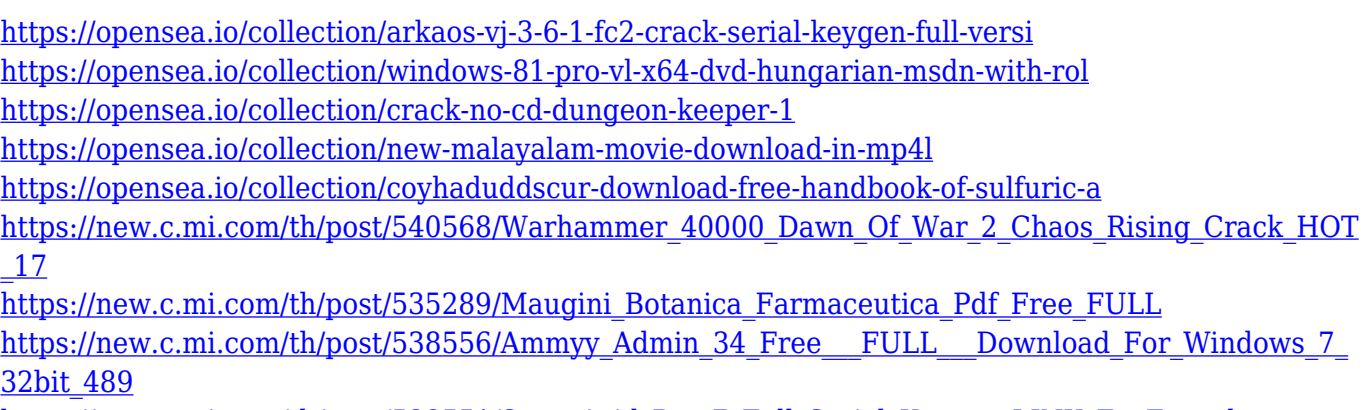

[https://new.c.mi.com/th/post/538551/Sony\\_Acid\\_Pro\\_7\\_Full\\_Serial\\_Keygen\\_LINK\\_En\\_Espaol](https://new.c.mi.com/th/post/538551/Sony_Acid_Pro_7_Full_Serial_Keygen_LINK_En_Espaol)

Photoshop for desktop:

- Creative-Smart AI With Smart Sharpen and AI, your photos get even better. Use Smart Sharpen to make photos sharper.
- Creative-Smart AI With Smart Sharpen and AI, your photos get even better. Use Smart Sharpen to make photos sharper.
- Photoshop Fix Freshening up photos with just a click can be time-consuming. Photoshop Fix keeps your photos looking their best with automatic fixes such as straightening, exposure, and color.
- Pattern Creator Use Pattern Creator to make your photos stand out with more than 50 billion stock patterns.
- Photoshop Fix Freshening up photos with just a click can be time-consuming. Photoshop Fix keeps your photos looking their best with automatic fixes such as straightening, exposure, and color.
- Warp Warp Stretch or warp a photo in just a click. Then distort, add a sun or fun star effects,

choose from 25 billion patterns, and move, resize, and rotate the…

Photoshop Elements is now included in the Adobe Creative Cloud subscription product and users can download the desktop apps from the website, or from the app store. It is a program designed primarily for section such as graphic, photo, and videos editing. Adobe Photoshop Elements Adobe has added new features such as Adobe Lightroom, Photoshop Animation, and Photoshop Fix. Photoshop Elements has now 57 new features include creating news animations, and designing photo collages and touching up photographs.

[http://videogamefly.com/2022/12/24/download-photoshop-cc-product-key-activation-key-windows-10-](http://videogamefly.com/2022/12/24/download-photoshop-cc-product-key-activation-key-windows-10-11-x32-64-2022/) [11-x32-64-2022/](http://videogamefly.com/2022/12/24/download-photoshop-cc-product-key-activation-key-windows-10-11-x32-64-2022/)

<http://lights-crystal.com/adobe-photoshop-cs-9-free-download-full-version-for-windows-10-full/> <https://ibipti.com/download-photoshop-freebies-top/>

[https://libreriaguillermo.com/wp-content/uploads/2022/12/Photoshop-CS4-License-Code-Keygen-Key](https://libreriaguillermo.com/wp-content/uploads/2022/12/Photoshop-CS4-License-Code-Keygen-Keygen-Full-Version-WIN-MAC-x3264-New-2022.pdf) [gen-Full-Version-WIN-MAC-x3264-New-2022.pdf](https://libreriaguillermo.com/wp-content/uploads/2022/12/Photoshop-CS4-License-Code-Keygen-Keygen-Full-Version-WIN-MAC-x3264-New-2022.pdf)

[https://art-shopper.com/wp-content/uploads/2022/12/Photoshop\\_CS5.pdf](https://art-shopper.com/wp-content/uploads/2022/12/Photoshop_CS5.pdf)

[https://supermoto.online/wp-content/uploads/2022/12/Download-free-Photoshop-2021-Version-2211-](https://supermoto.online/wp-content/uploads/2022/12/Download-free-Photoshop-2021-Version-2211-Activator-64-Bits-New-2023.pdf) [Activator-64-Bits-New-2023.pdf](https://supermoto.online/wp-content/uploads/2022/12/Download-free-Photoshop-2021-Version-2211-Activator-64-Bits-New-2023.pdf)

[https://boundbywar.com/wp-content/uploads/2022/12/Photoshop\\_Free\\_Download\\_For\\_Windows\\_7\\_La](https://boundbywar.com/wp-content/uploads/2022/12/Photoshop_Free_Download_For_Windows_7_Latest_Version_BETTER.pdf) test Version BETTER.pdf

[https://umbo-avis.fr/wp-content/uploads/2022/12/Download-free-Photoshop-2022-Version-2301-Hack](https://umbo-avis.fr/wp-content/uploads/2022/12/Download-free-Photoshop-2022-Version-2301-Hacked-CRACK-MacWin-X64-2023.pdf) [ed-CRACK-MacWin-X64-2023.pdf](https://umbo-avis.fr/wp-content/uploads/2022/12/Download-free-Photoshop-2022-Version-2301-Hacked-CRACK-MacWin-X64-2023.pdf)

<https://xn--80aagyardii6h.xn--p1ai/photoshop-download-for-pc-youtube-link-128191/> <https://nikarad.co/wp-content/uploads/2022/12/eldrmaxi.pdf>

Adobe Photoshop is a powerful tool for photographers and designers. It can also help you to retouch your images. Like every other photo editing software, Photoshop comes with a lot of tools for photo retouching. The most important, of course, are those we are used to: cropping, smoothing, adjusting colors, brightness, contrast, and so on. You can also use various filters. The most well known, of course, are the filters . If you want to do a thorough retouching, you can use special tools like the clone stamp and the healing brush. The healing brush, which is in the correction panel, is an interactive tool with which you can easily refine and repair imperfections like blemishes and scratches. The clone stamp tool works similarly. You can use it to fill in missing areas or erase inedible parts of your picture. A new application called Zen Browser adds support for creating applications with support for multiple browser tabs, multiple documents and offline mode. Other new features include the ability to create a link to a specific document within the browser, the ability to copy content from the browser and a new system-wide search function. It is said to be the most advanced software in the world and is bought by the millions of people around the world in various fields of jobs. It is used for the creation of pictures and images, creating logos, designing documents, and web designing. The features include comprehensive photo-editing and retouching, animation and motion effects, video editing, web layout and design, 3D modeling and even more.